**インターシステムズ開発者コミュニティで学習する方法 パート2: タグ**

[Toshihiko Minamoto](https://jp.community.intersystems.com/user/toshihiko-minamoto) · 2021年10月13日 4m read

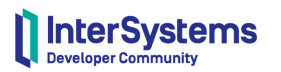

# **How to learn on InterSystems Developer Community?**

ここでは[開発者コミュニティでのタグの](http://jp.community.intersystems.com/tagsclouds)使用方法のタグの使用方法の<br>コミュニティでのタグの使用方法のタグの使用方法のタグの使用方法のタグの使用方法のタグの使用方法の

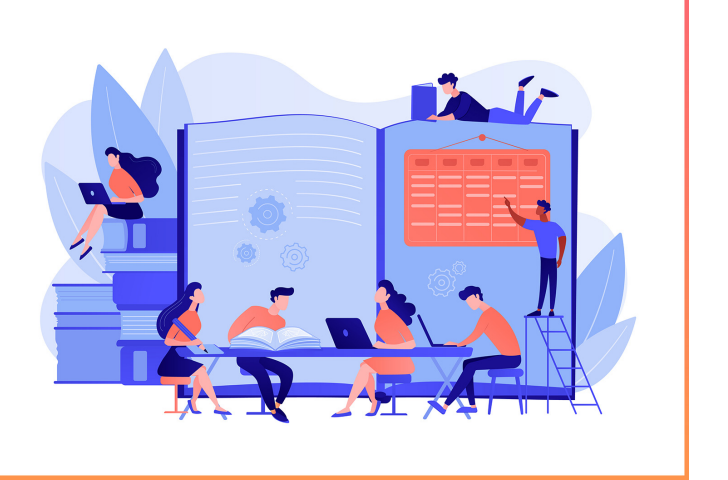

Part 2: Tags

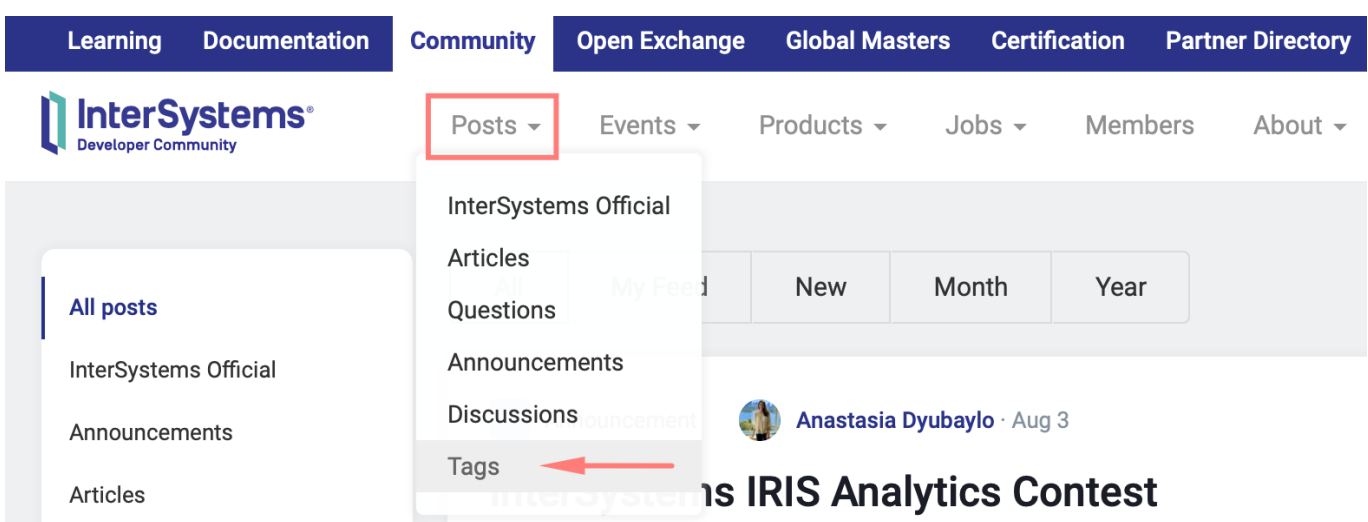

開発者コミュニティの「タグ」セクションにて[タグの全リストを](http://jp.community.intersystems.com/tagsclouds)見ることができます。

2. **タグ** – より特別なトピックのための一般タグ

1. **グループ** –

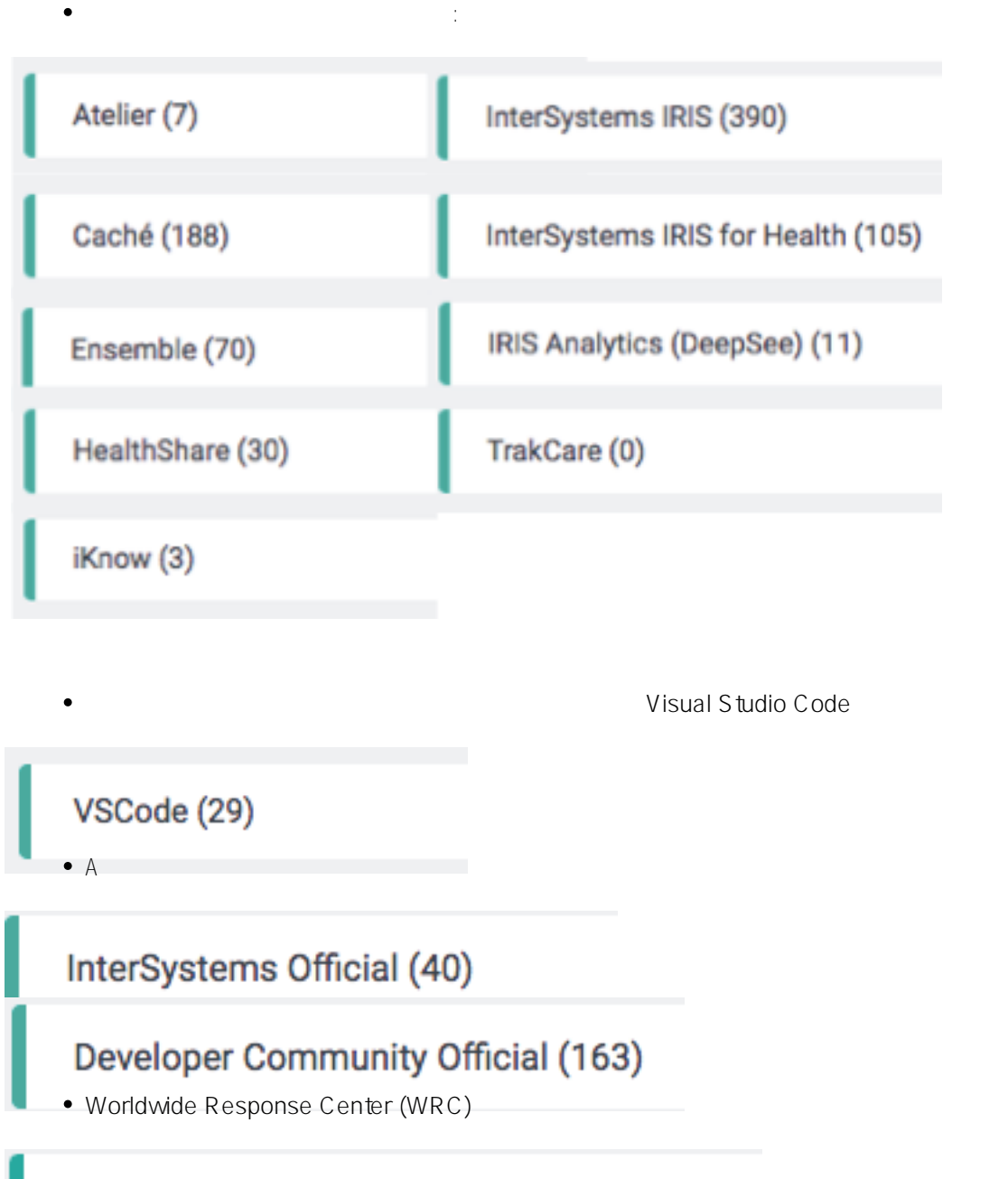

#### Worldwide Response Center (WRC) (107)

**Open Exchange** (*Comparison Copen Exchange (Analysis Copen Exchange ), Global Masters</sub> (<i>Copen Exchange )*, *Global Masters* **Directory (** $\qquad \qquad \qquad$ )

), Partner

## Open Exchange (81)

Global Masters (24)

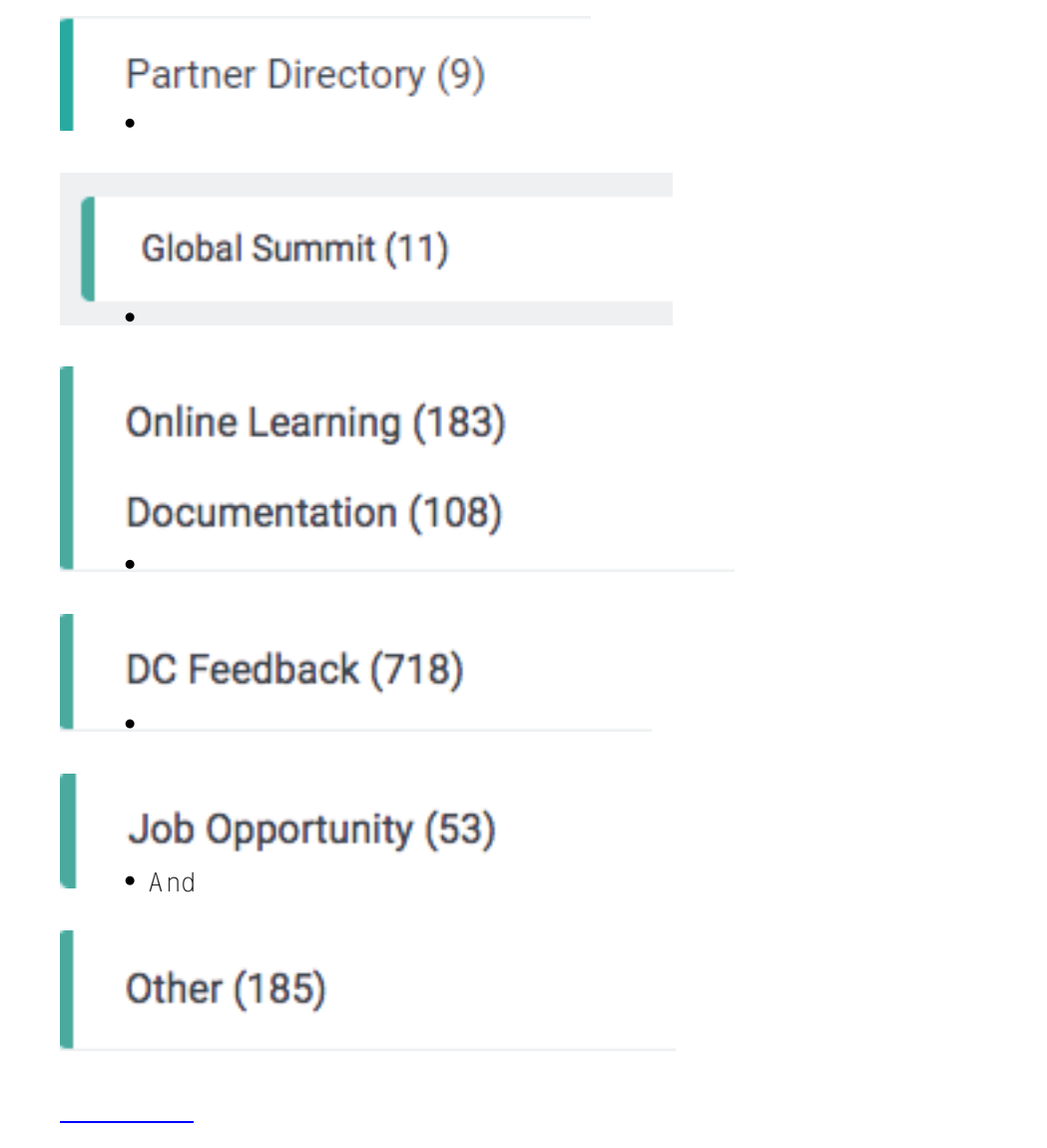

C++ Python JavaScript MultiValue Basic ObjectScript Java .NET

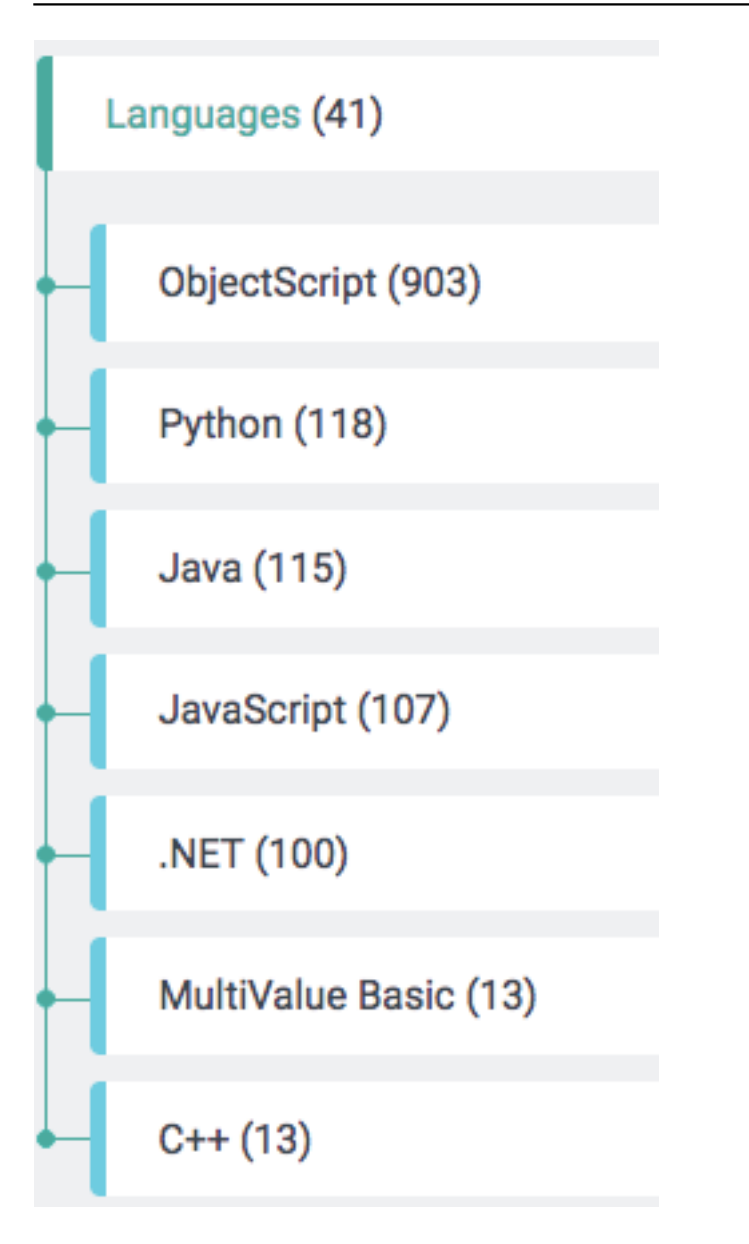

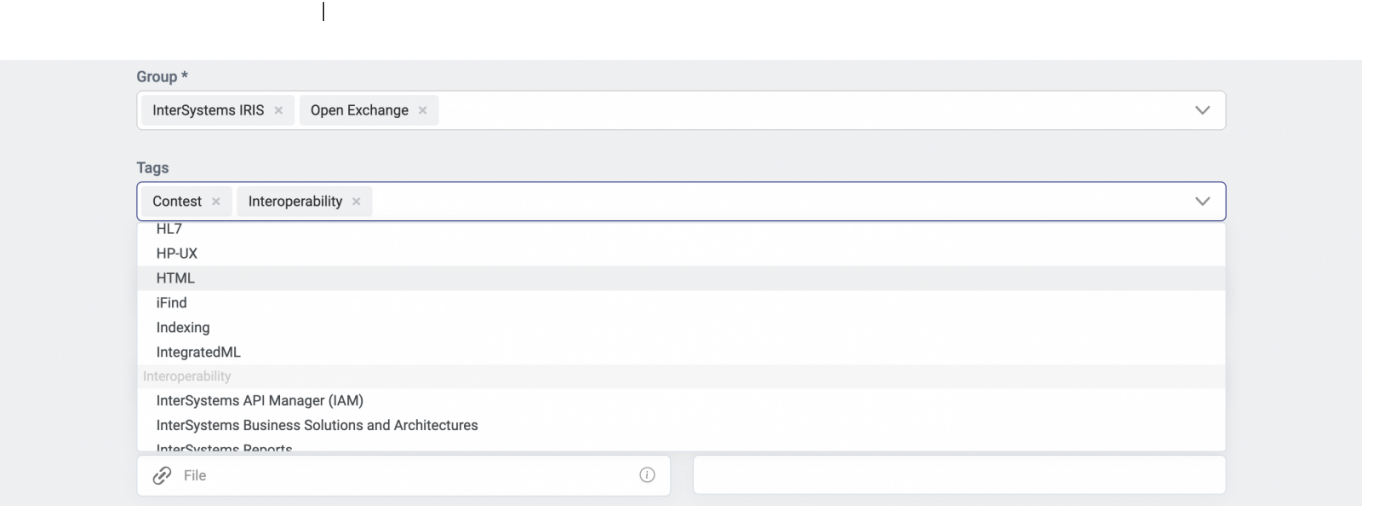

[タグツリーを](http://jp.community.intersystems.com/tagsclouds)使用して3つの異なる方法でタグをソートすることができます。

#### **インターシステムズ開発者コミュニティで学習する方法 パート2: タグ** Published on InterSystems Developer Community (https://community.intersystems.com)

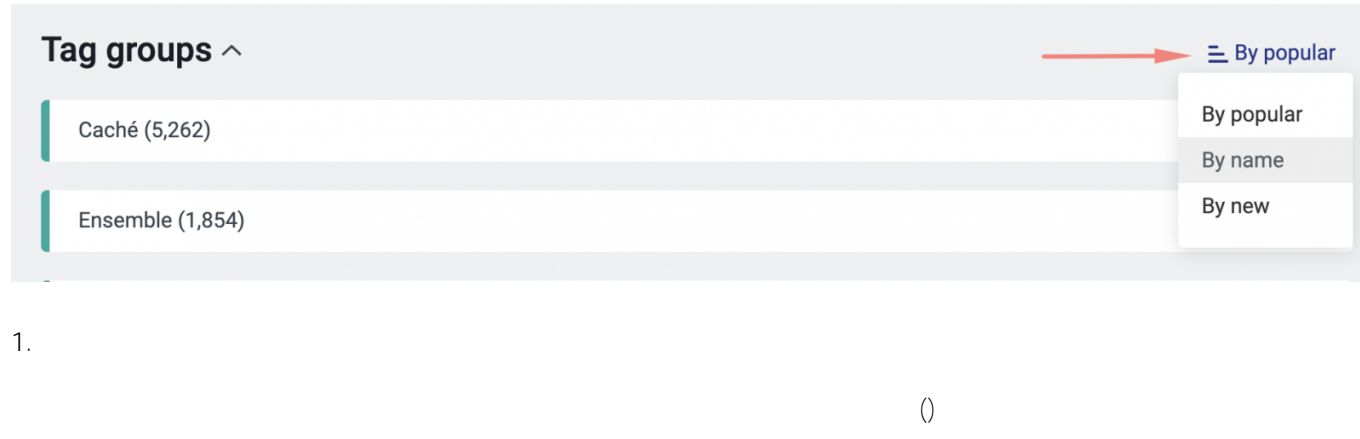

Open Exchange 368

### Open Exchange (368)

**2. 名前順**

**3. 新着順**

 $\mathsf{URL}$ 

**タグページ: タグのフォローやソート、投稿のフィルタ**

XML <https://jp.community.intersystems.com/tags/xml>

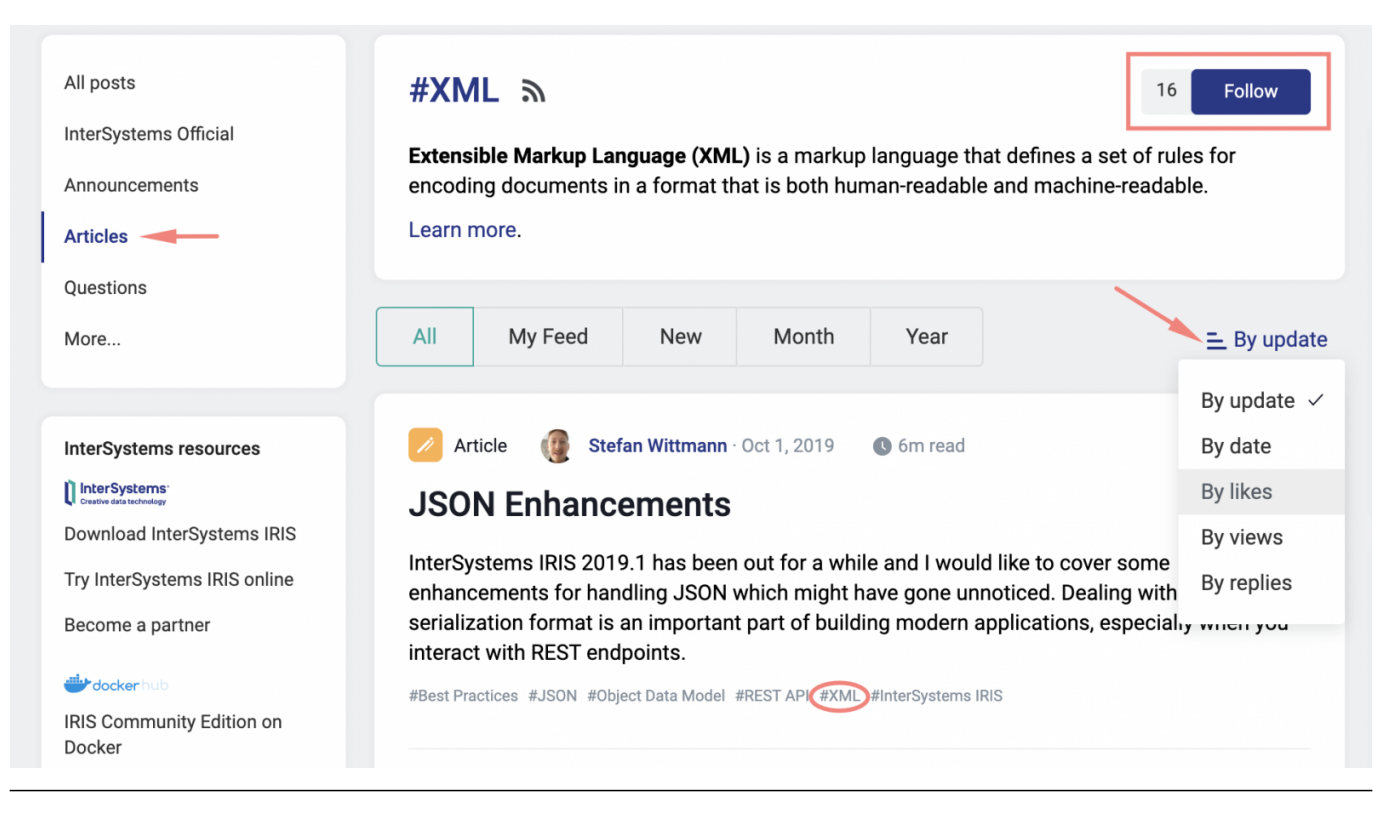

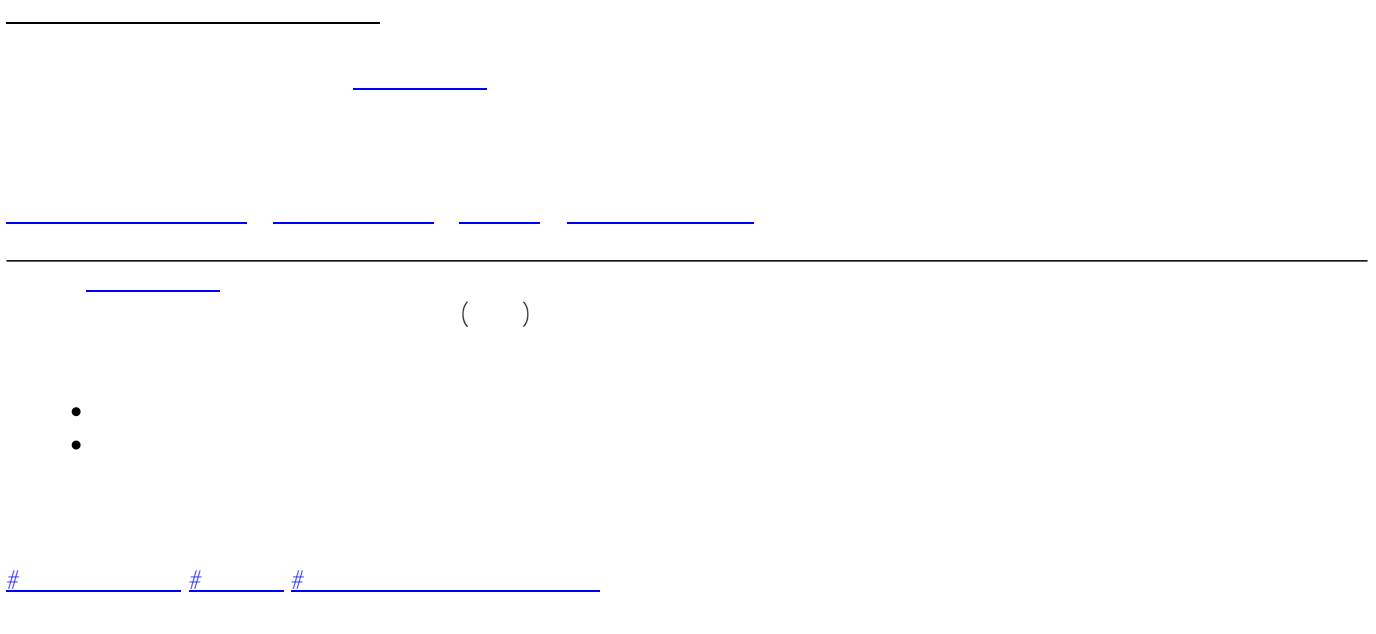

URL:

[https://jp.community.intersystems.com/post/%E3%82%A4%E3%83%B3%E3%82%BF%E3%83%BC%E3%82%B7](https://jp.community.intersystems.com/https://jp.community.intersystems.com/post/%E3%82%A4%E3%83%B3%E3%82%BF%E3%83%BC%E3%82%B7%E3%82%B9%E3%83%86%E3%83%A0%E3%82%BA%E9%96%8B%E7%99%BA%E8%80%85%E3%82%B3%E3%83%9F%E3%83%A5%E3%83%8B%E3%83%86%E3%82%A3%E3%81%A7%E5%AD%A6%E7%BF%92%E3%81%99%E3%82%8B%E6%96%B9%E6%B3%95-%E3%83%91%E3%83%BC%E3%83%882-%E3%82%BF%E3%82%B0) [%E3%82%B9%E3%83%86%E3%83%A0%E3%82%BA%E9%96%8B%E7%99%BA%E8%80%85%E3%82%B3%](https://jp.community.intersystems.com/https://jp.community.intersystems.com/post/%E3%82%A4%E3%83%B3%E3%82%BF%E3%83%BC%E3%82%B7%E3%82%B9%E3%83%86%E3%83%A0%E3%82%BA%E9%96%8B%E7%99%BA%E8%80%85%E3%82%B3%E3%83%9F%E3%83%A5%E3%83%8B%E3%83%86%E3%82%A3%E3%81%A7%E5%AD%A6%E7%BF%92%E3%81%99%E3%82%8B%E6%96%B9%E6%B3%95-%E3%83%91%E3%83%BC%E3%83%882-%E3%82%BF%E3%82%B0) [E3%83%9F%E3%83%A5%E3%83%8B%E3%83%86%E3%82%A3%E3%81%A7%E5%AD%A6%E7%BF%92%E](https://jp.community.intersystems.com/https://jp.community.intersystems.com/post/%E3%82%A4%E3%83%B3%E3%82%BF%E3%83%BC%E3%82%B7%E3%82%B9%E3%83%86%E3%83%A0%E3%82%BA%E9%96%8B%E7%99%BA%E8%80%85%E3%82%B3%E3%83%9F%E3%83%A5%E3%83%8B%E3%83%86%E3%82%A3%E3%81%A7%E5%AD%A6%E7%BF%92%E3%81%99%E3%82%8B%E6%96%B9%E6%B3%95-%E3%83%91%E3%83%BC%E3%83%882-%E3%82%BF%E3%82%B0) [3%81%99%E3%82%8B%E6%96%B9%E6%B3%95-%E3%83%91%E3%83%BC%E3%83%882-%E3%82%BF%E](https://jp.community.intersystems.com/https://jp.community.intersystems.com/post/%E3%82%A4%E3%83%B3%E3%82%BF%E3%83%BC%E3%82%B7%E3%82%B9%E3%83%86%E3%83%A0%E3%82%BA%E9%96%8B%E7%99%BA%E8%80%85%E3%82%B3%E3%83%9F%E3%83%A5%E3%83%8B%E3%83%86%E3%82%A3%E3%81%A7%E5%AD%A6%E7%BF%92%E3%81%99%E3%82%8B%E6%96%B9%E6%B3%95-%E3%83%91%E3%83%BC%E3%83%882-%E3%82%BF%E3%82%B0) [3%82%B0](https://jp.community.intersystems.com/https://jp.community.intersystems.com/post/%E3%82%A4%E3%83%B3%E3%82%BF%E3%83%BC%E3%82%B7%E3%82%B9%E3%83%86%E3%83%A0%E3%82%BA%E9%96%8B%E7%99%BA%E8%80%85%E3%82%B3%E3%83%9F%E3%83%A5%E3%83%8B%E3%83%86%E3%82%A3%E3%81%A7%E5%AD%A6%E7%BF%92%E3%81%99%E3%82%8B%E6%96%B9%E6%B3%95-%E3%83%91%E3%83%BC%E3%83%882-%E3%82%BF%E3%82%B0)